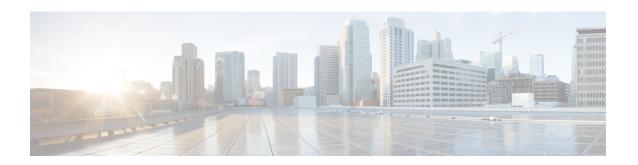

# **ACI MSC - Application Profile Operations**

This chapter contains the following sections:

- ACI MSC Add Application Profile to Template, on page 2
- ACI MSC Remove Application Profile from Template, on page 3

# **ACI MSC - Add Application Profile to Template**

### **Summary**

ACI MSC - Add Application Profile to Template.

#### **Description**

This task creates a Application Profile from the ACI Multi-Site controller.

### **Inputs**

| Input         | Description                                 | Mappable To Type                 | Mandatory |
|---------------|---------------------------------------------|----------------------------------|-----------|
| Template Name | Select a template                           | MSCDeviceSchemaTemplate Identity | Y         |
| Display Name  | Provide the name of the application profile | gen_text_input                   | Y         |

### **Outputs**

| Output                           | Description                                                          | Туре                                          |
|----------------------------------|----------------------------------------------------------------------|-----------------------------------------------|
| ACI_MULTI_SITE_ACCOUNT           | ACI Multi-Site Account on which the selected operation was performed | MSCDeviceIdentity                             |
| ACI_MULTI_SITE_SCHEMA_<br>NAME   | Schema Name on which the selected operation was performed            | gen_text_input                                |
| SCHEMA_IDENTITY                  | ACI Multi-Site Schema Identity                                       | MSCDeviceSchemaIdentity                       |
| ACI_MULTI_SITE_<br>TEMPLATE_NAME | Template Name on which the selected operation was performed          | gen_text_input                                |
| TEMPLATE_IDENTITY                | ACI Multi-site Template Identity                                     | MSCDeviceSchema<br>TemplateIdentity           |
| APPLICATION_PROFILE_<br>NAME     | ACI Multi-site Application Profile<br>Name                           | gen_text_input                                |
| APPLICATION_PROFILE_<br>IDENTITY | ACI Multi-site Application Profile Identity                          | MSCDeviceSchema<br>ApplicationProfileIdentity |

## **ACI MSC** - Remove Application Profile from Template

### **Summary**

ACI MSC - Remove Application Profile from Template.

### **Description**

This task deletes a Application Profile from the ACI Multi-Site controller.

#### **Inputs**

| Input                                                   | Description                                           | Mappable To Type                              | Mandatory |
|---------------------------------------------------------|-------------------------------------------------------|-----------------------------------------------|-----------|
| Application Profile Name                                | Select application profile name                       | MSCDeviceSchema<br>ApplicationProfileIdentity | Y         |
| Do you want to delete the selected Application Profile? | This input is a label only. It does not take a value. |                                               | Y         |

### **Outputs**

| Output                           | Description                                                          | Туре                                          |
|----------------------------------|----------------------------------------------------------------------|-----------------------------------------------|
| ACI_MULTI_SITE_ACCOUNT           | ACI Multi-Site Account on which the selected operation was performed | MSCDeviceIdentity                             |
| ACI_MULTI_SITE_SCHEMA_<br>NAME   | Schema Name on which the selected operation was performed            | gen_text_input                                |
| SCHEMA_IDENTITY                  | ACI Multi-Site Schema Identity                                       | MSCDeviceSchemaIdentity                       |
| ACI_MULTI_SITE_<br>TEMPLATE_NAME | Template Name on which the selected operation was performed          | gen_text_input                                |
| TEMPLATE_IDENTITY                | ACI Multi-site Template Identity                                     | MSCDeviceSchema<br>TemplateIdentity           |
| APPLICATION_PROFILE_<br>NAME     | ACI Multi-site Application Profile<br>Name                           | gen_text_input                                |
| APPLICATION_PROFILE_IDENTITY     | ACI Multi-site Application Profile Identity                          | MSCDeviceSchema<br>ApplicationProfileIdentity |

**ACI MSC - Remove Application Profile from Template**